**4**

# **Decision Making and Branching Unit**

# **INTRODUCTION**

In the previous lessons we have learned about the programming structure, data types, declaration of variables, tokens, constants, keywords and operators as well as how to write program in C and how to execute program. In this unit we will teach about another feature of C. In this unit we will also learn how to make a decision in program and how to execute this concept.

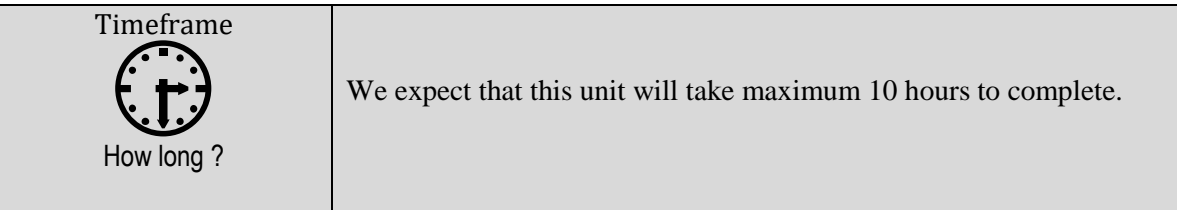

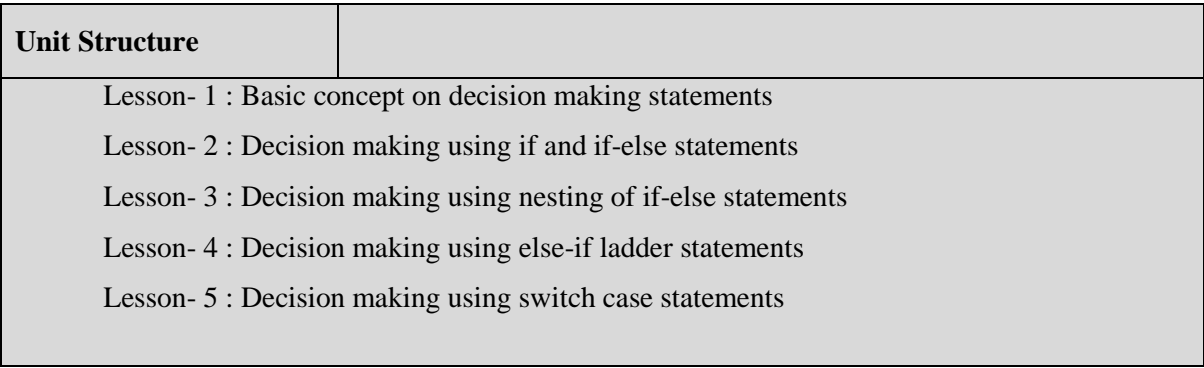

#### **Basic Concept on Decision Making Statements Lesson-1**

# **Learning Outcomes**

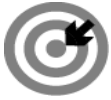

# **Outcomes**

# **Upon completion of this lesson you will be able to**

Understand basic idea about decision making statements.

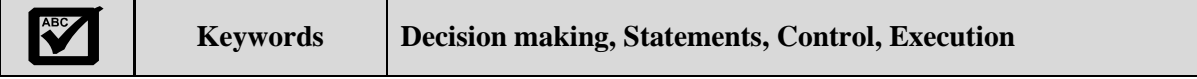

# **PRELIMINARIES**

We have already seen that, basically a C program is a set of statements which are usually executed successively. But in practice, we have a number of situations where we may have to change the order of execution of statements based on certain conditions, or replicate a group of statements until certain specified circumstances are met.

The general form of a standard decision making structure found in most of the programming languages like C is as follows:

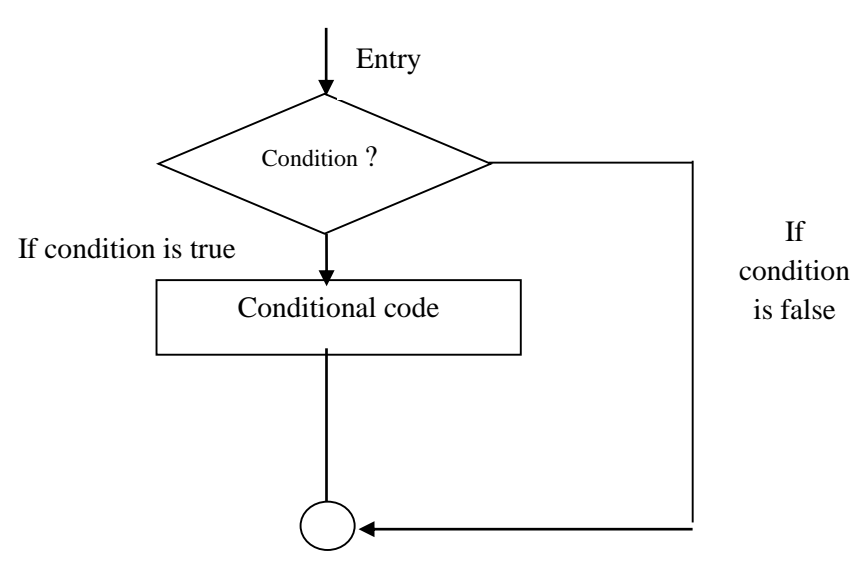

Figure 4.1.1 General form of decision making structure

C language handles decision-making by supporting the following statements:

- i. if statement
- ii. if-else statement
- iii. nesting if-else statement
- iv. else-if ladder statement
- v. switch case statement

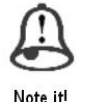

*We have a number of situations where we may have to change the order of execution of statements based on certain conditions*

The above decision making statements are shortly described here, and described in details in next lessons.

- *if statement: if* statement is used to control the flow of execution of statements. It allows evaluate the condition or expression first and then, depending on whether the value of the expression is true or false.
- *if-else statement: if-else* statement is used to carry out a logical test and then take one of two possible actions depending on the result of the test.
- *Nesting if-else statement: nesting if-else* statements are used, when a series of decisions are concerned, we may have to employ more than one if-else statement.
- *else-if ladder statements: else-if ladder statements* are used, when multipath decisions are concerned. A multipath decision is a chain of ifs in which the statement associated with each *else* is an *if*.
- *switch case statement: switch* statement checks the value of a given expression against a list of *case* values and when a match is found a block of statements associated with the *case* is executed.

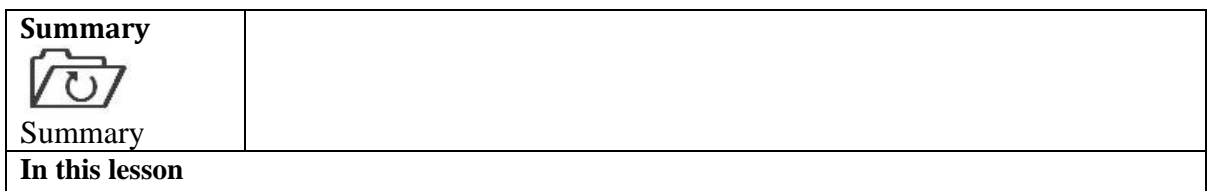

■ We have understood about C language decision making statements.

# **Assessment**

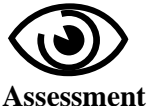

**Exercises**

# **Fill in the blanks**

- 1. *if* statement is used to ……………………. of execution of statements.
- 2. A multipath decision is a chain of………………….
- 3. *if-else* statement is used to carry out a ……….. test.

# **Multiple Choice Questions (MCQ)**

- 1. C language handles decision-making by supporting
	- a) 3 statements b) 4 statements c) 5 statements d) 6 statements
		-
- 2. *Nesting if-else* statements are used*a)* When a series of decisions are
- *b)* When a single of decision is concerned
- concerned *c)* No decision are allowed *d)* None of these
- 
- 1. What do you mean by control statement?
- 2. Explain shortly various decision making statements.

#### **Decision Making Using if and if-else Statements Lesson-2**

#### **Learning Outcomes**

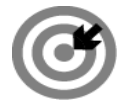

**Outcomes**

#### **Upon completion of this lesson you will be able to**

- Understand about the if statement.
- Understand about the if-else statement.

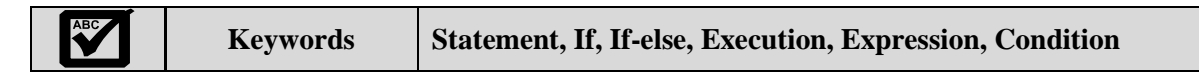

# **SIMPLE IF STATEMENT**

The simple *if* statement is an influential decision making statement. It is used to control the flow of execution of statements. On other hand, it is also a two-way decision making statement.

It is also used to evaluate the expression or condition first and then, depending on whether the value of the expression is true or false.

The general structure of a simple *if* statement is as follows:

*if ( Condition/expression ) { Statement-block; …………………. } Statement-n;*

Here, *statement-block* can be single or a group of statements. If condition/expression is true then, the *statement-block* will be executed, otherwise the *statement-block* will be omitted and the execution will jump to the *statement-n*.

In this situation, it is remembered that, when the condition is true both the statement-block and statement-n are executed in sequence.

The general flow chart of *if* statement is shown in below:

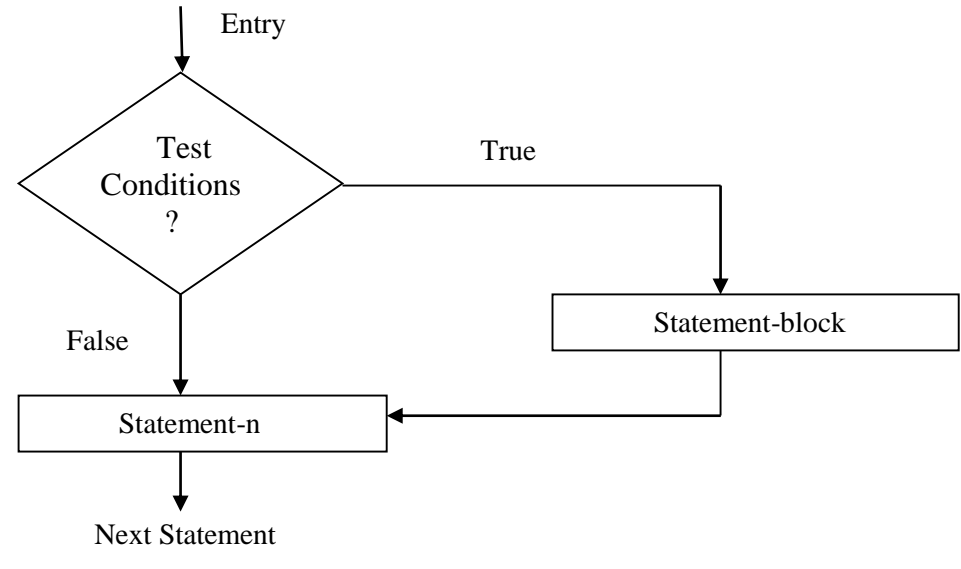

Figure 4.2.1: Flowchart of simple *if* control statement

Consider the following program segment:

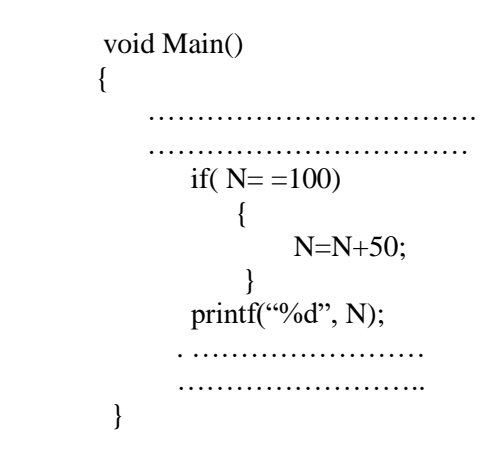

In the above program segment, the program checks the value of *N*. If the value of *N* is 100 then extra 50 are added with *N* before printed, otherwise the value of *N* will be printed.

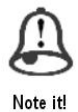

*The if statement is used to evaluate the expression or condition first and then, depending on whether the value of the expression is true or false*

**Program 4.2.1 Write a program to display a number if user enters negative number. If user enters positive number, that number won't be displayed**.

#include<stdio.h> #include<conio.h> void main() { int num; printf("Enter Integer Number:"); scanf("%d",&num);

```
if(num < 0)
    {
     printf("You entered %d. \n", num);
    }
   printf("Have a nice Day!!");
   getch();
}
                              ……………………………………………………………………………………
Output
Enter Integer Number:-10
You entered -10.
Have a nice Day!!
Enter Integer Number: 50
Have a nice Day!!
```

```
Program 4.2.2 Write a program to display salary of an employee, where if salary is less than 
20000 taka then add home allowance 5000 taka with basic salary, otherwise display salary 
without home allowance.
```

```
#include<stdio.h>
#include<conio.h>
void main()
{
    long int salary;
    printf("Enter Basic salary of an employee:");
    scanf("%ld",&salary);
    if(salary < 20000)
      {
        salary=salary+5000;
      }
    printf("Employee Salary is:%ld\n",salary); 
   getch();
}
                               …………………………………………………………………………………….
Output
Enter Basic salary of an employee: 10000
Employee Salary is:15000
Enter Basic salary of an employee: 30000
Employee Salary is:30000
```
# **SIMPLE IF-ELSE STATEMENT**

The *if-else* statement is an extension of the simple *if* statement. This type of statement is used to carry out a logical test and then take one of the two possible actions depending on the result of the test. The general structure of *if-else* statement is as follows:

```
if (test condition/expression)
  \mathbf{I}
```

```
 True statements-block;
   }
else
   {
       False statements-block;
    }
statement- n;
```
The *if-else* statement executes some code if the test condition or expression is true and some other code if the test expression or condition is false.

Here, if the test condition or expression is true (non-zero) then true statements-block is executed otherwise false (zero) statements-block is executed. It is remembered that, in *if-else* statement, either true statements-block or false statements-block will be executed, not both. In both cases the control is transferred subsequently to statement-n.

The general flow chart of *if-else* statement is shown in below:

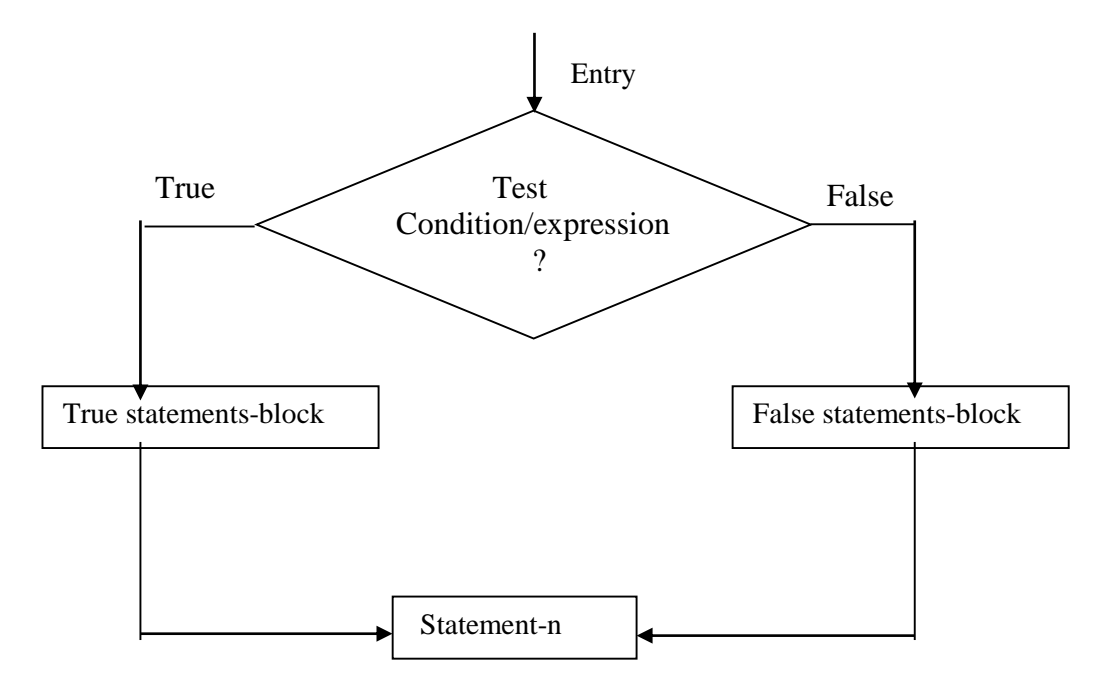

Figure 4.2.2: flowchart of *if-else* control statement

Consider the following program segment:

```
void main()
```

```
{
   ................
   ................
  \text{if}(\text{test} == 1) {
         scanf("%f",&radious);
         Area=3.14159*radious*radious;
         printf("Area of Circle is:= %f\n",Area);
     }
   else
```
}

```
 {
    scanf("%f %f",&base,&height);
    Area=0.5*base*height;
    printf("Area of traingle is:= %f\n",Area);
 }
```
In the above example, if the variable *test* value is only 1 then true statement block of *if* will be executed and print the area of circle, otherwise false statement block of *else* will be executed and print the area of triangle.

Consider another programming example is as follows:

```
void main()
{
      int age;
      printf(" Enter your real age:");
      scanf("%d",&age);
     if(age \geq 18)
      \left\{ \right. printf("you are eligible for voting.");
       }
    else
       {
           printf("you are not eligible for voting.");
       }
}
```
In the above example, user enter his or her age from keyboard, if the variable *age* value is greater than or equal 18 years then, true statement block of *if* will be executed and print '**you are eligible for voting'**, otherwise false statement block of *else* will be executed and print '**you are not eligible for voting'.**

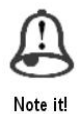

*The if-else statement executes some code if the test condition or expression is true and some other code if the test expression or condition is false.*

**Program 4.2.3 write a program that checks a number is either EVEN or ODD.**

```
#include<stdio.h>
#include<conio.h>
void main()
{
    clrscr();
    int number;
  printf("Enter a integer number:");
  scanf("%d",&number);
```
 $if(number%2 == 0)$ { printf("Given Number is EVEN.\n"); } else { printf("Given Number is ODD.\n"); } getch(); } ………………………………………………………………………………….. **Output** Enter a integer number: 100 Given Number is EVEN. Enter a integer number: 15 Given Number is ODD

**Program 4.2.4 Write a program to print employee monthly salary, where, if basic salary is grater that 20000 taka then 40% home allowance of basic salary and 1500 taka medical allowance are added with basic salary, otherwise 55% home allowance and 1000 taka medical allowance are added with basic salary.**

```
#include<stdio.h>
#include<conio.h>
void main()
{
   clrscr();
  long int bsalary, msalary;
   printf("Enter Employee Basic salary: ");
   scanf("%ld",&bsalary);
  if(bsalary > 20000)
       {
         msalary=bsalary+bsalary*0.4+1500;
         printf("Employee Monthly Salary is: %ld",msalary);
       }
   else
       {
          msalary=bsalary+bsalary*0.55+1000;
          printf("Employee Monthly Salary is: %ld",msalary);
       }
  getch();
}
……………………………………………………………………………………
Output
Enter Employee Basic salary: 30000
Employee Monthly Salary is: 43500
Enter Employee Basic salary: 20000
Employee Monthly Salary is: 32000
```

```
Study skills
                1. Determine the output of the following program segment
               void main( )
                {
                    .......................
                    ......................
                   Test= 50;
                  if(Test \geq=10)
                       {
                         printf("%d",Test);
                       }
                  Test=Test+100;
                  printf("%d",Test);
               }
                2. Determine the output of the following program segment
               void main( )
                {
                    .......................
                    .......................
                   Test= 50;
                  if(Test \geq=10)
                       {
                         printf("%d",Test);
                       }
                 else
                    {
                      Test= Test+100;
                     printf("%d",Test);
                    }
                }
                3. Find out the errors from the following program segments:
                     a. ..........................
                          .........................
                        If(x+y=p && z=1)
                        Printf(""");
                     b. ................................
                         ................................
                         if( code>1)
                            {
                              a=b+c
                         else
                          a=0 }
                4. The following is a segment of a program:
                         X=1;
                          Y=1;
                         if(n>0){
                             X=X+1;Y = Y - 1;
                 }
```

```
printf("%d %d",X,Y);
```
What will be the values of X and Y if  $n=1$  and  $n=0$ .

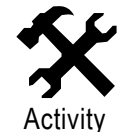

1. Write a program to check you are either YOUNG or OLD. ….………………………………………………………………………………

2. Write a program to find the number of and sum of all integers greater than 100 and less than 200 that are divisible by 7. …..………………………………………………………………………………

……..……………………………………………………………………………

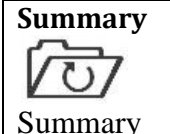

# **In this lesson**

- We have gathered knowledge about C control statements.
- Moreover we have learned that how *if* statement works in program.
- We also have understood that how *if-else* statement works in program.

# **ASSIGNMENT**

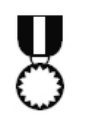

1. Mention the main differences between *if* and *if-else* statements. ……..………………………………………………………………………… ….………….………………………………………………………………… 2. Write a program to check whether a year is leap year or not. ………..……………………………………………………………………….. …………...…………………………………………………………………….

# **Assessment**

Assignment

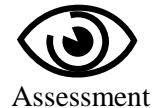

# **Write "T" for true and "F" for false for the following sentences**

- 1. The *if-else* statement is an extension of the simple *if* statement.
- 2. if statement is a single-way decision making statement.
- 3. The *if-else* statement executes some code if the test condition is true and some other code if the test condition is false.

# **Multiple Choice Questions (MCQ)**

- 1. In the *if-else* statement, if the test condition or expression is true then
	- a) true statements-block is executed b) false statements-block is executed
	- c) both true and false statements are executed

*a)* two-way decision making

2. *if* statement is-

*b)* single way decision making statement

d) none of these

*c)* no way decision making statement *d)* none of these

# **Exercises**

1. What do you mean by control statement?

statement

- 2. Differentiate between *if* and *if-else* conditional statements with an example.
- 3. Explain *if* control statement with flowchart and an example.
- 4. Explain *if*-*else* control statement with flowchart and an example.

 <sup>.</sup>…………………………………………………………………………………

#### **Decision Making Using Nesting of if-else Statements Lesson-3**

# **Learning Outcomes**

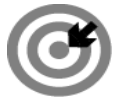

# **Outcomes**

# **Upon completion of this lesson you will be able to**

Explain nesting if-else statements.

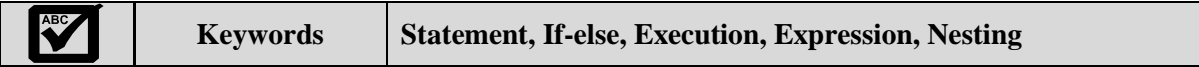

# **NESTING OF IF-ELSE STATEMENTS**

In the previous lesson, we have seen that, the *if-else* statement executes only two different codes depending upon whether the test expression/condition is true or false. However, in practical, sometimes, a choice has to be made from more than two possibilities.

When sequences of decisions are concerned, we may have to apply more than one if-else statement in nested form. Nested *if-else* statement is similar to if-else statement, where new block of *if-else* statement is defined in existing *if* or *else* block statement. The nested *if-else* statement allows us to verify for multiple test expressions and execute different codes for more than two conditions.

The general structure of nesting of *if-else* statement is as follows:

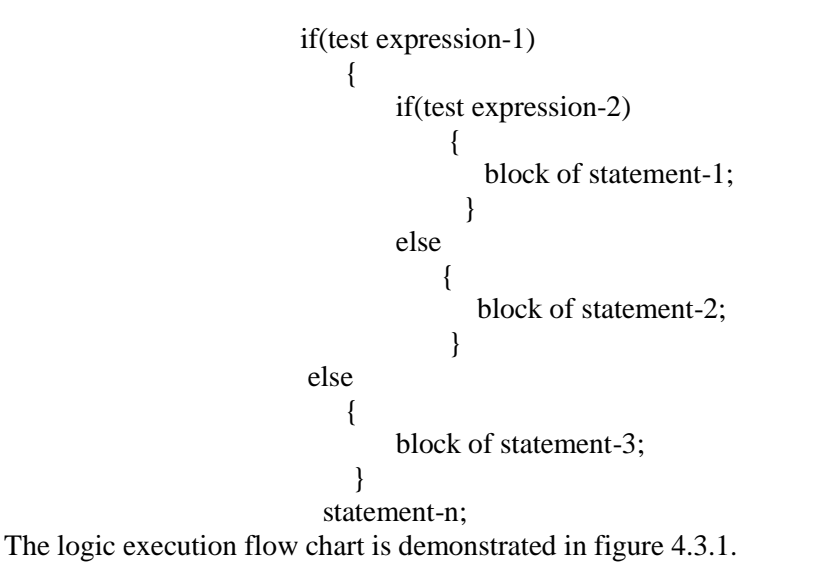

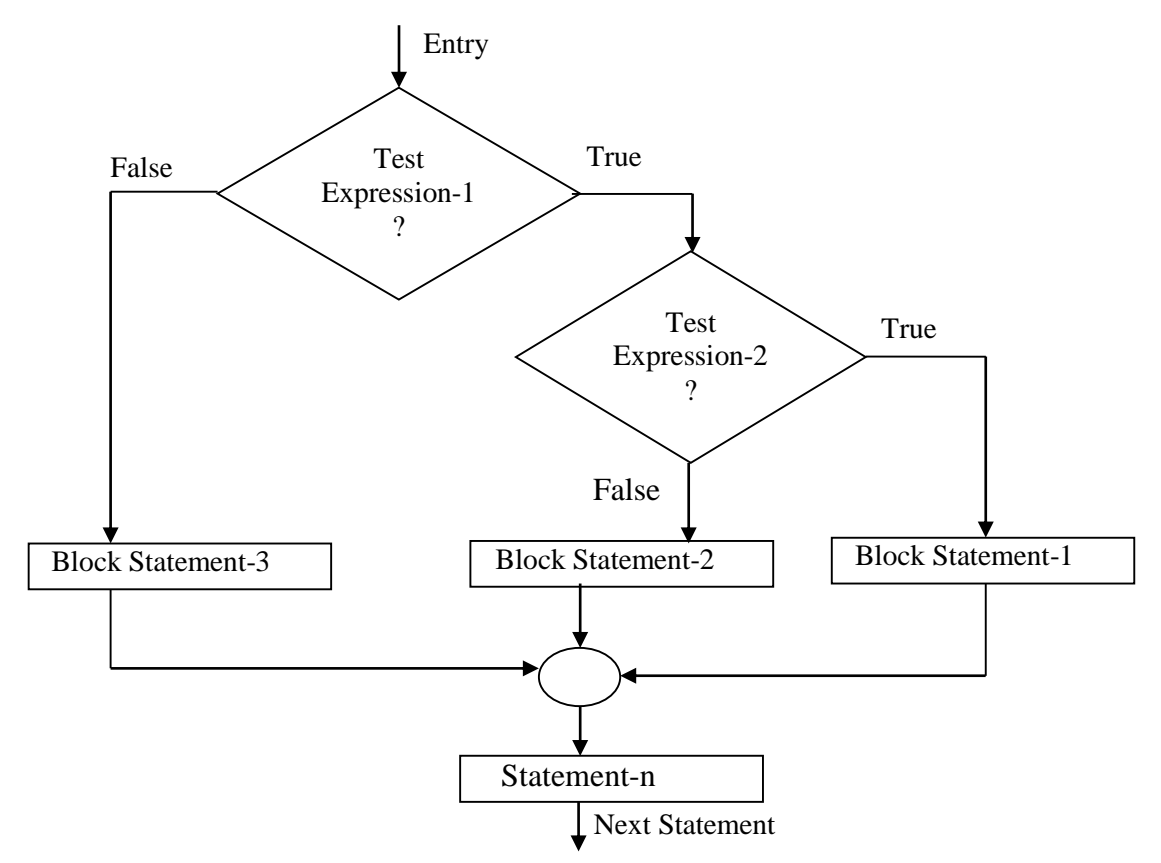

Figure 4.3.1: flowchart of nested *if-else* statements

From the flowchart, we can say that, if the *test expression-1* is false the block statement-3 will be executed; otherwise it continues to perform the second test expression. If the *test expression-2* is true the block statement-1 will be executed; otherwise the block statement-2 will executed and then the control goes to the statement-n and so on.

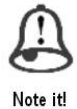

*Nested if-else statement is similar to if-else statement, where new block of if-else statement is defined in existing if or else block statement.*

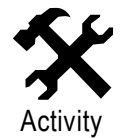

1. Mention the significance of using nesting if-else by your own concept. …………………………………………………………………………………….. …………………………………………………………………………………….. 2. Write the nested if-else statements syntax with five if and three else.

……………………………………………………………………………………. …………………………………………………………………………………….

**Program 4.3.1 Write a program to display largest number from three integer numbers using nested if-else statements.**

#include<stdio.h> #include<conio.h> void main() { clrscr();

```
 int num1,num2,num3;
   printf("Enter three integer numbers:\n ");
   scanf("%d %d %d",&num1,&num2,&num3);
  if(num1 > num2){
        if(num1 > num3) {
          printf("Largest Number is: %d\n", num1);
           }
       else
              {
                 printf("Largest number is: %d\n", num3);
              }
     }
   else
       {
        if(num3 > num2)\{ printf("Largest Number is: %d\n",num3);
        }
       else
\{ printf("Largest Number is: %d\n",num2);
 }
     }
  getch();
}
…………………………………………………………………………………..
Output
Enter three integer numbers:
20
400
100
Largest Number is: 400
```
# **Program 4.3.2 Write a program to check username and password for login using nested if-else statements.**

```
\#include \ltstdio.h>#include <conio.h> 
void main() 
{ 
          char username;
          int password;
          clrscr();
          printf("Enter Your Username:");
           scanf("%c",&username);
          printf("Enter Your Password:");
          scanf("%d",&password);
```

```
if(username = = \alpha)
           {
                       if(password = =12345)
                       {
                                  printf("Login successful");
                       }
                       else
                       {
                                  printf("Password is incorrect, Try again!!!");
                       }
           }
           else
           {
                       printf("Username is incorrect, Try again!!!");
            }
           getch();
}
.......................................................................................................................................
Output
Enter Your Username: am
Enter Your Password:1234
Username is incorrect, Try again!!!"
Enter Your Username: a
Enter Your Password:12345
Login successful
```
**Program 4.3.3 Write a program to check monthly balance of a customer of a bank, where if customer sex is female and current balance is greater than 10000 taka, than bonus will be 10% of current balance, and if current balance is less than 10000 taka bonus will be 5%, otherwise bonus will be 2%.**

```
#include <stdio.h> 
#include <conio.h> 
void main() 
{ 
        char sex;
        long int balance,bonus,mbalance;
        clrscr();
        printf("Enter your sex:");
         scanf("%c",&sex);
        printf("Enter your balance:");
        scanf("%ld",&balance);
        if(sex==F')
        {
                if(balance>10000)
                {
             bonus=balance*.10;
                }
                else
                {
            bonus=balance*.05;
                }
```
} else { bonus=balance\*.02; } mbalance=balance+bonus; printf("Monthly Balance will be: %ld",mbalance); getch(); } ………………………………………………………………………………… **Output** Enter your sex: M Enter your balance: 12000 Monthly Balance will be: 12240 Enter your sex: F Enter your balance: 15000 Monthly Balance will be: 16500

Study skills 1. Identify the errors form the following program segments and correct them : void main() { int x,y,z;  $x=10; y=5, z=6;$  $if(x \leq 10);$  {  $if(y>5)$  $y=x++;$ else if( $z = 6$  &&  $x=10$ )  $z=x+y;$  else  $x=x++;$  } printf("% $d\ln$ ", $dx$ ) printf("%d\n",&y); } printf("%d\n", $&z$ ); } 2. After correction the above program what will be the output?

**Summary** Summary **In this lesson**  ■ We have gathered knowledge about C control statements. Moreover we have learned that how nesting *if-else* statement works in program.

# **ASSIGNMENT**

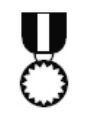

1. Write down the benefits of nesting if-else in C program. ……..……………………………………………………………………….. ………………………………………………………………………………

2. Determine the roots of the quadratic equation  $ax^2 + bx + c = 0$  using the well known quadratic formula:

$$
x = \frac{-b \pm \sqrt{(b^2 - 4ac)}}{2a}
$$

# **Assessment**

Assignment

# **Write "T" for true and "F" for false for the following sentences**

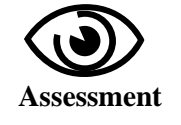

- 1. When sequences of decisions are concerned, we may have to apply more than one if-else statement in nested form.
- 2. Nested *if-else* statement allows us to verify for multiple test expressions.

# **Exercises**

- 1. Define nesting if-else statements.
- 2. What are the benefits of using nesting if-else statements?
- 3. Draw and explain the flow graph of nesting if-else statements.
- 4. Write a C program to determine maximum and minimum number from three integer numbers using nesting if-else statements.

# **Lesson-4**

# **Decision Making Using else-if Ladder Statements**

# **Learning Outcomes**

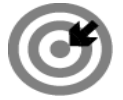

# **Outcomes**

# **Upon completion of this lesson you will be able to**

- **Explain else-if ladder statements.**
- Explain else-if ladder general syntax.
- Explain else-if ladder flowchart.

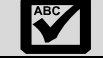

# **Keywords Statement, If-else ladder, Execution, Flowchart**

# **ELSE-IF LADDER STATEMENTS**

In practical, when we need to test different conditions with different statements, where multipath decisions are involved, this is called else-if ladder. Actually multipath decision is a sequence of *ifs* in which the statements related with each *else* is an *if*. I**f-else ladder** statement is used to test set of conditions in sequence that is if we have different test conditions with different statements then we need else-if ladder statements. The general syntax of if-else ladder is as follows:

```
if (test_condition-1)
 {
      statement-1;
 }
else if(test_condition-2)
  {
       statement-2;
   }
else if(test_condition-3)
  {
       statement-3;
   }
else if(test_condition-4)
  {
    statement-4;
   }
    …………………
else if(test_condition-n)
  {
    statement-n;
   }
else
    {
      default-statement;
    }
Statement-X;
```
The above construction is known as if-else ladder. Here, the conditions are evaluated from top to bottom. As soon as when a test condition is true, then the statement(s) associated with it is executed and the programming control is transferred to the *statement-X*. When all conditions are failed or false then the final *else* containing the *default-statement* will be executed. The flowchart of if-else ladder is shown in bellow:

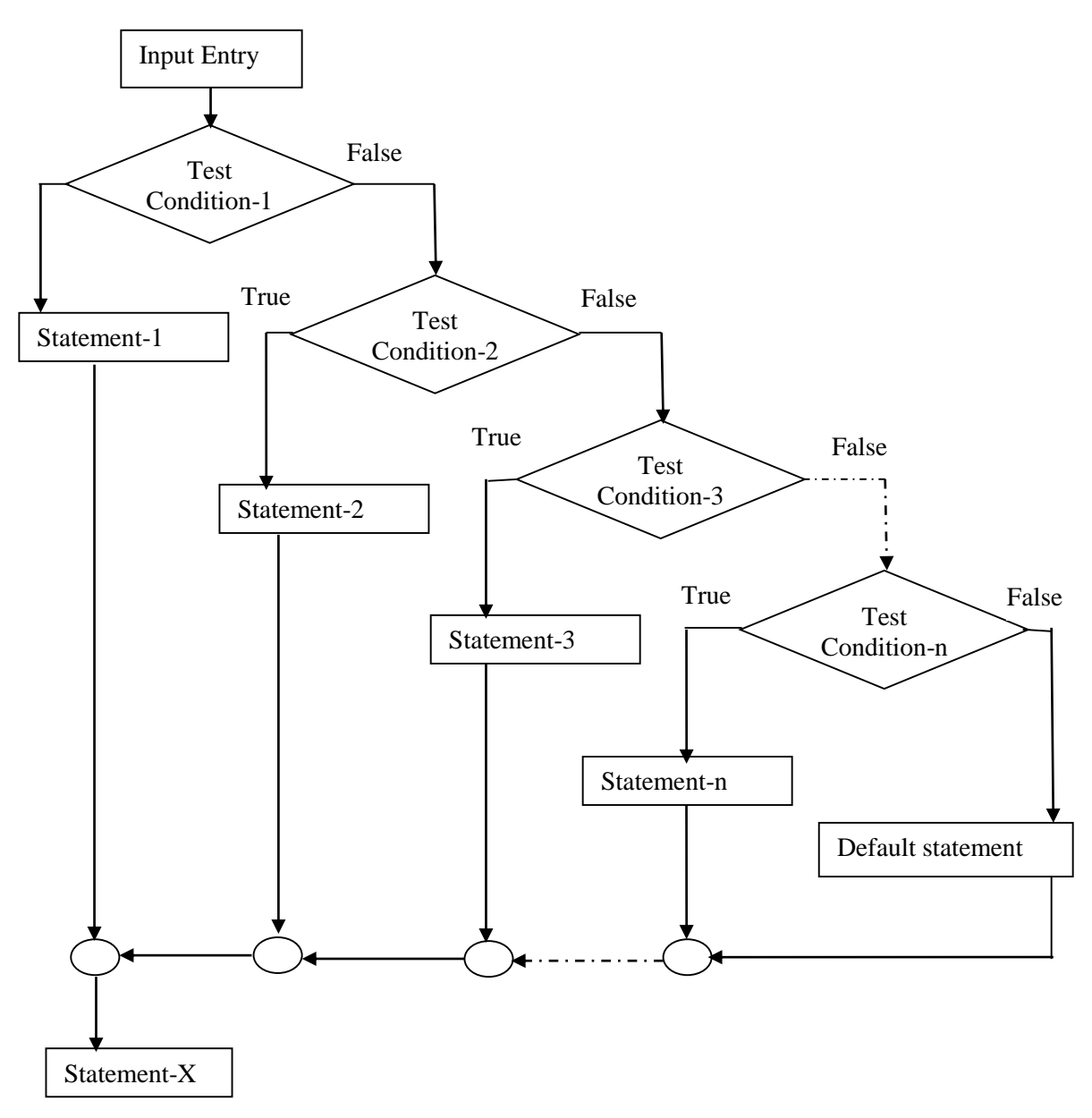

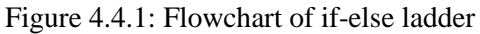

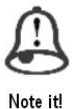

*If-else ladder statement is used to test set of conditions in sequence that is if we have different test conditions with different statements then we need else-if ladder statements* **Program 4.4.1 Assume an example of grading system of the students in an institution. The grading is done according to the following rules:**

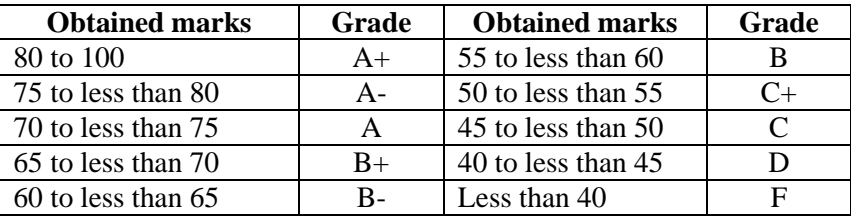

**Now write a C program to Calculate students' grade using if–else ladder concept.**

```
#include<stdio.h>
#include<conio.h>
void main()
{
   int marks;
   printf("Enter your Marks:");
    scanf("%d",&marks);
   if(marks>100)
    {
      printf("\nInvalid Marks. Marks must be less than 100");
    }
   else
    {
     if(marks\leq=100 && marks\geq=80)
      {
         printf("Your Grade is A+");
      }
      else if(marks<80 && marks>=75)
     \{ printf("Your Grade is A-");
      }
      else if(marks<75 && marks>=70)
     \left\{ \right. printf("Your Grade is A");
      }
      else if(marks<70 && marks>=65)
      {
         printf("Your Grade is B+");
      }
      else if(marks<65 && marks>=60)
     \left\{ \right. printf("Your Grade is B-");
      }
      else if(marks<60 && marks>=55)
     \{ printf("Your Grade is B");
      }
      else if(marks<55 && marks>=50)
      {
         printf("Your Grade is C+");
      }
      else if(marks<50 && marks>=45)
\left\{\begin{array}{ccc} \end{array}\right\}
```
 printf("Your Grade is C"); } else if(marks<45 && marks>=40) { printf("Your Grade is D"); } else { printf("Your Grade is F"); } } getch(); } ………………………………………………………………………………. **Output** Enter your Marks: 78 Your Grade is A-Enter your Marks: 120 Invalid Marks. Marks must be less than or equal 100

# **Program 4.4.2 Assume that DESCO power distribution company charges its domestic customers as follows:**

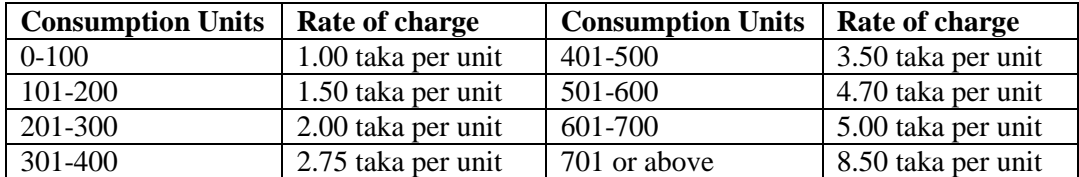

**Now write a C program that reads power consumed unit and prints the amount to be paid by the customer.**

```
#include<stdio.h>
#include<conio.h>
void main()
{
   int units;
  float pa_amount;
   printf("Enter Consumed Units:");
   scanf("%d",&units);
   if(units>701)
   {
     pa_amount=units*8.50;
     printf("\n Customer Total Payable amount is: %f Taka",pa_amount);
   }
   else
  \{if(units\leq=100 && units\geq=0)
      {
        pa_amount=units*1.00;
        printf("\n Customer Total Payable amount is: %f Taka",pa_amount);
      }
      else if(units<=200 && units>=101)
      {
```
 pa\_amount=units\*1.50; printf("\n Customer Total Payable amount is: %f Taka",pa\_amount); } else if(units<=300 && units>=201)  $\left\{\begin{array}{ccc} \end{array}\right\}$  pa\_amount=units\*2.00; printf("\n Customer Total Payable amount is: %f Taka",pa\_amount); } else if(units<=400 && units>=301)  $\left\{\begin{array}{ccc} \end{array}\right\}$  pa\_amount=units\*2.75; printf("\n Customer Total Payable amount is: %f Taka",pa\_amount); } else if(units<=500 && units>=401)  $\left\{\begin{array}{ccc} \end{array}\right\}$  pa\_amount=units\*3.50; printf("\n Customer Total Payable amount is: %f Taka",pa\_amount); } else if(units<=600 && units>=501)  $\left\{ \right.$  pa\_amount=units\*4.70; printf("\n Customer Total Payable amount is: %f Taka",pa\_amount); } else if(units<=700 && units>=601) { pa\_amount=units\*5.00; printf("\n Customer Total Payable amount is: %f Taka",pa\_amount); } else  $\left\{\begin{array}{ccc} \end{array}\right\}$  printf("Illigible Customer!!!!!"); } } getch(); ………………………………………………………………………………….. **Output** Enter Consumed Units:800 Customer Total Payable amount is: 6800.00000 Taka Enter Consumed Units:300 Customer Total Payable amount is: 600.00000 Taka

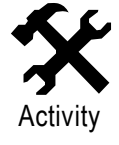

}

1. Mention the significance of using if-else ladder statement by your own concept. ……………………………………………………………………………….. ……………………………………………………………………..………… 2. Write the if-else ladder statement syntax with 10 conditions. …………………………….………….……………………………………….

………..…………………………….…………………………………………

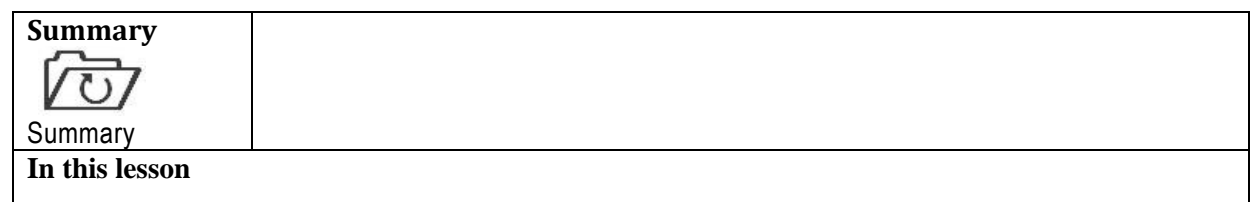

- We have gathered knowledge about C control statements.
- Moreover we have learned that how *if-else ladder* statement works in program.
- We also have understood that how *if-else ladder flowchart* works in program.

# **ASSIGNMENT**

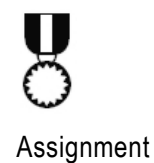

1. Suppose A Firm has 100 employee. The basic salary range and house rent and bonus of different categories employees are given bellow:

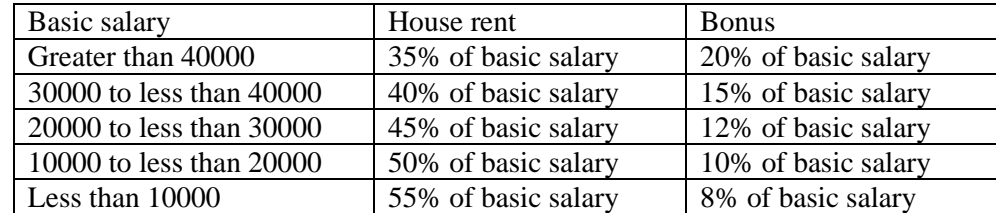

Now write a C program to calculate total salary of an employee, where total salary is the sum of basic salary, house rent and bonus.

#### **Assessment**

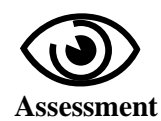

# **Write "T" for true and "F" for false for the following sentences**

- 1. If-else ladder statement is used to test set of conditions in sequence.
- 2. When all conditions are failed or false then the final *else* containing the *default-statement* will not be executed.

# **Exercises**

- 1. What are the benefits of using nesting if-else ladder statements?
- 2. Draw and explain the flow graph of if-else ladder statements.

#### **Decision Making Using Switch Case Statement Lesson-5**

# **Learning Outcomes**

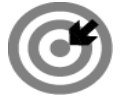

# **Outcomes**

# **Upon completion of this lesson you will be able to**

- Explain switch case statement.
- Explain switch case general syntax.
- Explain switch case flowchart.

**ABC Keywords Statement, Switch, Case, Execution, Expression, Flowchart**

# **SWITCH CASE STATEMENT**

In previous lesson we have seen that the nested if-else statement allows us to execute a block of statements or code among many conditions or alternatives. If we are checking on the value of a single variable in nested if –else statement, in this situation it is better to use switch case statement. It is frequently faster than nested if-else but not always. Fortunately, C has built-in multi-way decision statement known as switch statement. A switch statement tests the value of a given *variable or expression* against a list of case values. In this statement, when case is matched or found then block of statements associated with that case is executed. This type of statement is mostly used when we have number of options or choices or cases and we may need to perform a different task for each choice or case. The general syntax of switch case statement is as follows:

```
switch (variable or expression)
   {
      case Constant-1:
                      block-code-1;
                      break;
       case Constant-2:
                       block-code-2;
                      break;
            case Constant-3:
                        block-code-3;
                        break;
           ……………………………
            ……………………………
        case Constant-n:
                        block-code-n;
                        break;
          default:
                         default block;
                        break;
```
}

#### Statement-X;

In the above syntax, the *expression* is an integer expression or characters. Constant-1, Constant-2, Constant-3…. Constant-n are known as *case* labels. Here, each of these values must be unique within switch statement and bock-code-1, bock-code-2, bock-code-3… bock-code-n are statement lists. When *switch* is executed the variable or value of the expression is successively compared against the cases. If a *case* is found or matched with the value of the expression, then the associated block code or statement(s) are executed.

The *break* statement at the end of the each block code means the end of specific case and causes an exit from the *switch* statement, and for that reason, transfers program control to statement-X. If the *break* statement is missed from any case, then program executes all statements until get break statement from another case. The default is optional. When variable or value of expression does not match with any of the case values then default statement(s) are executed.

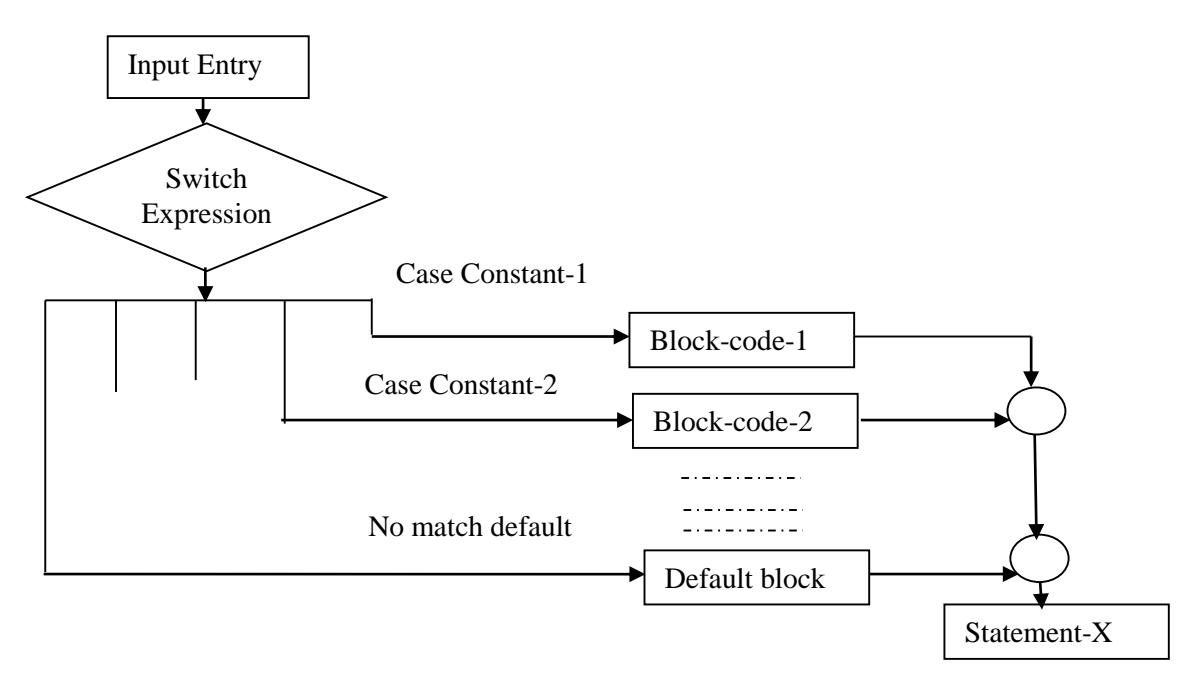

Figure 4.5.1: Flowchart of switch case statement

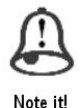

*A switch statement tests the value of a given variable or expression against a list of case values. When case is matched or found then block of statements associated with that case is executed.*

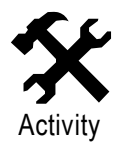

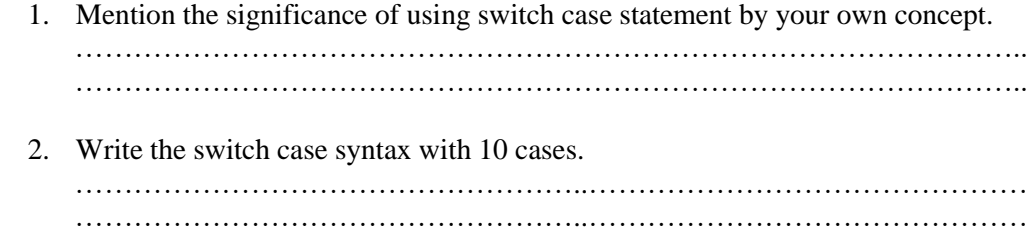

**Program 4.5.1 Assume an example of grading system of the students in an institution. The grading is done according to the following rules:**

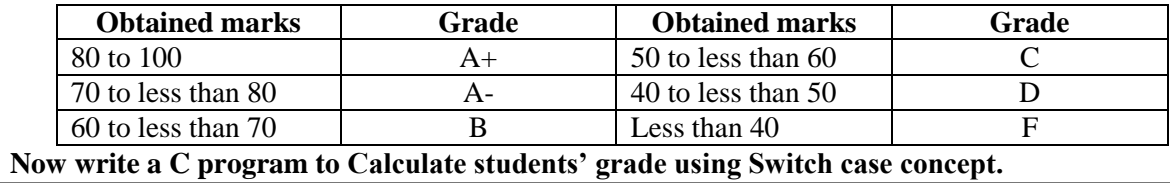

```
#include<stdio.h>
#include<conio.h>
void main()
{
   int marks, value;
   printf("Enter the marks: ");
   scanf("%d",&marks);
  value =marks/10;
   switch(value)
   { 
     case 10:
     case 9:
     case 8:
          printf("Well done Your grade is A+");break;
     case 7:
          printf("Well done Your grade is A-");break;
     case 6:
          printf("Well done Your grade is B");break;
     case 5:
          printf("Well done Your grade is C"); break;
     case 4:
          printf("Well done Your grade is D");break;
     default:
          printf("Sorry Your grade is F!!");
   }
   getch();
}
…………………………………………………………………………………..
Output
Enter the marks: 95
Well done Your grade is A+
Enter the marks: 66
Well done Your grade is B
Enter the marks: 33
Sorry Your grade is F!!"
```
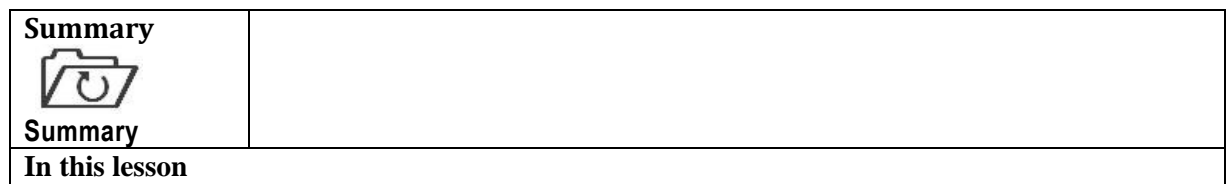

- We have gathered knowledge about basic idea about switc case statement.
- Moreover we have learned that how *switch case* statement works in program.

# **ASSIGNMENT**

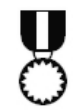

Suppose A Firm has 100 employee. The basic salary range and house rent and bonus of different categories employees are given bellow:

Assignment

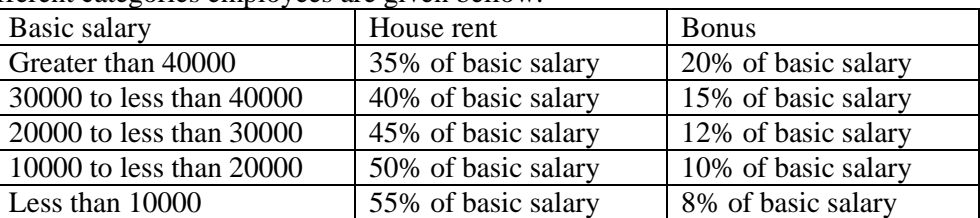

Now write a C program to calculate total salary of an employee, where total salary is the sum of basic salary, house rent and bonus using switch case statement.

#### **Assessment**

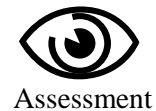

# **Fill in the blanks with appropriate word**

- 1. C has built-in …………. decision statement known as………… statement.
- 2. When *switch* is executed the ……………….. is successively compared against the cases.
	- 3. In switch case statement the …………… is optional.
	- 4. A ……….statement tests the value of a given…………….against a list of case values.

#### **Exercises**

- 1. What is switch in C program? Why is switch case statement used in C program?
- 2. Draw and explain the flowchart of switch case statement.
- 3. Briefly explain the general syntax of Switch case statement.
- 4. In what ways does a switch statement differ from an if statement?